Installing Adobe Photoshop and then cracking it is easy and simple. The first step is to download and install the Adobe Photoshop software on your computer. Then, you need to locate the installation.exe file and run it. Once the installation is complete, you need to locate the patch file and copy it to your computer. Installing Adobe Photoshop on your computer is easy and straightforward. First, download the software from the official Adobe website. Then, double-click on the.exe file to install the software. Next, you need to locate the installation directory. It is usually by default on the desktop. Open the folder and then open the preferences folder and open the Adobe software. Now, click the Adobe Photoshop logo to launch the software. After the software is launched, you need to locate the.exe file. Then, launch Adobe Photoshop. Once the software is running, you need to locate the settings folder. When you open the settings folder, you need to open the preferences folder and open the Adobe software. Now, click on the Photoshop logo. After the login screen opens, you need to enter the license key and click on Login. After you are logged into the software, you can visit Adobe's website to download the special version of the software. Then, open the.exe file that you downloaded from Adobe and follow the on-screen instructions.

## [Photoshop 2020](http://godsearchs.com/anaconda/grumpiness/UGhvdG9zaG9wIDIwMjAUGh.ZG93bmxvYWR8eWE3T0dSbFlYeDhNVFkzTWpVNU1qVTNOSHg4TWpVNU1IeDhLRTBwSUZkdmNtUndjbVZ6Y3lCYldFMU1VbEJESUZZeUlGQkVSbDA/monitors/...?quaid=kingdom)

Lightroom can edit RAW, JPEG, and TIFF files. Editing an image may take a few minutes or a few hours depending on the size of the file. Lightroom can quickly fix damaged photos, unerase photos, make copies or clever edits, or even add convenient effects to any photo. For small edits, you can make simple adjustments like levels and curves and even blend them together. For major editing, you can add or remove objects within an image using Transform and Select tools. You can select or delete objects, adjust their size, and rotate them (and keep the original version). For example, I can select all of the red objects. Then I can add the adjustment layer over the whole picture and use the Opacity tool to make it larger. Then I can tap on "S" (or press "s" on a Mac) to resize the selected part to the size I want. Crop Tool allows you to crop and resize photos with ease. It is comprehensive, including tools like rotate, align, perspective, perspective grids, perspective fields, cropping, and filters within one place. You can choose to remove background, blur, stretch, and curve the heck out of your photo before even taking out the background. Lightroom can automatically detect the best angle of photo and rotate the picture accordingly. You can choose what parts to crop from the options by using the crop tool. You can rotate the picture around the center of the window. That being said, Adobe seems incredibly excited about the major changes that may be ushered in once you subscribe to the new subscription model. It will be interesting to see their implementation of the new pricing structure and how it will serve its target audience. Certainly, there will be a small group of people who will be left completely in the dark.

## **Photoshop 2020 Download free With Keygen With License Key 2022**

What Features Should I Look For? If you're looking for a more powerful software than Photoshop Elements, you should look at the features offered in Photoshop and the different methods it can offer for editing images. In addition to using the functions of the tools, you can use Photoshop's undo layers to reshape your image. Adobe's free photo-editing software lets you alter your digital photos using any of the tools in Photoshop. There's no more "toolbox" approach. Instead, you get everything in one easy-to-access window. That's the user interface, but when it comes to the features, they can help you get the best from the software. There are many tools in Photoshop that can help you edit your own photos. Check out the 'Accessibility' options to use the functions like duplicate layer or copy layer and paste into the canvas. In the 'Layers' panel, you can change the opacity of your layers or create a 'Group' and rearrange them. The best way to edit your photos is to start with a blank canvas. Photoshop is often used for collages and this is possible here too. You will save time in the end; especially if you plan to design a book cover or a web layout. You can then use the different tools to polish your work (using the curves, the eraser, the layers; etc.). Each of the tools comes with options that you can modify to suit your needs. For instance, you can easily resize the tool, change its opacity, or change the color of the brush, etc. You have the possibility to rotate the tool. e3d0a04c9c

## **Download free Photoshop 2020With Product Key 2022**

In this Photoshop CS5.1 book we'll take you step-by-step through the process of learning the ins and outs of this powerful application. We'll guide through the new features, tips, and tricks that enable you to get great looking images from your photos. Excellent ideas are born within moments using the most convenient interface of all: your computer. Photoshop CS5 offers some new features to make your creative process and productivity spark. If you want to get the most out of Photoshop, its features must be well understood. The CS5.1 CS5 CS5.1 book will cover all of its creative features. Photoshop CS5.1 book: Install the CS5.X release, get up and running with CS5.1, and master the new and exciting world of Photoshop new features. Photoshop brings together digital imaging, photo and graphic editing, and compositing to create a powerful, flexible environment. This book will guide you through all of these Photoshop functions to help you get the most out of it, and get to know how to turn your ideas into a brilliant weekly newspaper. Whether you're a seasoned Adobe Photoshop user looking for an advanced hands-on tutorial or a beginner looking for a comprehensive, yet easy-to-follow, Photoshop book, this book will help your creativity soar.

## I'm Jack. I love writing, reading, playing video games, anime, eating out and cooking. I love visiting new places nearby and I like to travel. Join us as we plan our holidays! If you found any problem leave a comment he'll reply as soon as possible.

adobe photoshop cs6 download for pc 32 bit filehippo download photoshop cs6 lite for pc adobe photoshop cs2 setup file free download photoshop cs6 free download for pc windows 7 photoshop cs6 2020 download for pc adobe photoshop cs6 download for pc compressed adobe photoshop cs6 download for pc windows 7 64 bit photoshop cs6 app download for pc adobe photoshop cs6 download for pc 32-bit adobe photoshop cs6 download for pc full version filehippo

Yet, despite the accolades the software continues to win around the world, it faces stiff competition from newer rivals like Adobe Elements and GIMP, and has seen declining market share after years of dominance. Adobe Photoshop features a wide spaced tool divided into two columns. The left column contains the traditional tools that users use to create and edit artwork while the right column contains the more specialized tools which are designed to make the editing process faster, simpler and more convenient. Along with these, there are plenty of plug-ins and effects as well, which extend the necessary features even further. There are a plethora of tools available for retouching, conversion, photography and creating the best looking digital collages. Upon clicking the edit button, a large toolbar pops up at the left side of the screen, which comprises of several possible features including; stamping, drawing, cropping, moving, adjustment, transforming, filters, etc. The most important tools can be found in the middle section of the toolkit, which are as follows; path or pen tool, add layer, create mask, edit path, edit layer, duplicate layer, desaturate, clone stamp, channels, create compound path, reshape path, transform path, clone layer, modify transform path, merge layers, create selection and paint. There are also a few more converter options and other miscellaneous selection tools as well. In addition to the tools, there are various layer styles, adjustment layers and filters as well which can be used to customize the output to create different effects and artistic designs. Similarly, there are several plug-ins such as lightroom, filmstrip, shutter revolution, cropping filter, etc. that can be used to apply or alter the look of the image.

With Photoshop, you can make your own 3D objects by making a simple selection from your original photograph, and your selection will act as a baseline for your 3D creation. The geometry feature allows you to create 3D objects and morphing tools create animations that you can apply to any of your layers. Adobe art The New Looks easy and fun for both kids and adults. Vector objects are usable in Photoshop. In Photoshop, you have the ability to use exciting styles, shapes, and customization tools that make developing your photos a breeze. Photoshop Lightroom is at the heart of Apple's iPhoto photo management tool. It offers an app that's all about syndicating your photos to Apple devices, social networks and on your website. And there's the RAW photo editor, which can process RAW photos and adjust camera settings. In other words, there's no shortage of tools for processing photos in Photoshop Lightroom. And that's not all. Lightroom sets the bar for speed and makes it simple to compare photos side by side, remove duplications, and more. Other major web design and development projects included new photo effects, a video creator, a smart new way to search websites, and a database creator. Along with introducing new features to keep users happy, Adobe also addressed some high-profile bugs and accessibility updates. One of the most requested features is the ability to temporarily disable annoying auto rotation — and that's now possible. Smaller features include the ability to rotate your photos automatically, a new browser browser that shows the size of your website, and the latest WebP image format.

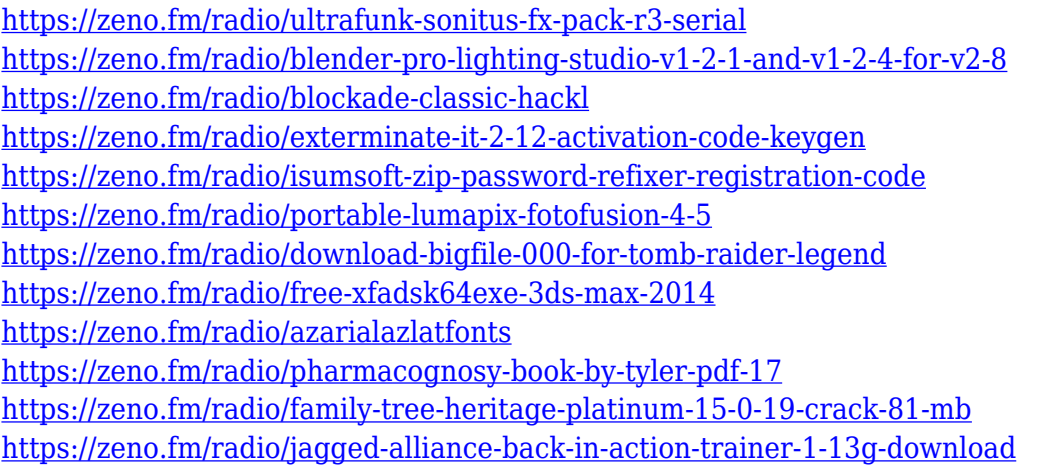

Adobe Premiere Elements is the best-selling consumer video editor and is an award-winning choice for those who want to make creative projects on any smart device. It adds exciting new features inspired by Premiere Pro that give users more power when editing video in an instant, giving them results in a fraction of the time. The timeline in the new "Lock" mode allows users to edit and preview their work without leaving their current position on the timeline. If the adjustment they made in a project is no longer needed, they can simply remove or lock it, and continue editing on a second display. Timeline locking also makes it easier for viewers to compare edits across multiple devices and have more control over the speed of playback. In this book, author and Adobe Photoshop trainer Willem Deelstra reveals all the new tools and features available in Adobe Photoshop CS6 and their uses—including the powerful Object Selection tool, corrections for color imbalance, a new Content-Aware Fill feature, and an improved Clone Stamp tool. Adobe Photoshop CS6: Online Training for Photographers provides a comprehensive online course that starts with the basics, such as how to use the Workflow panel, and then takes you through advanced techniques such as working with layer masks, using the Perspective tools to correct perspective, and blending lighting, layers, and composition together. In addition, the course explains how to access and use Photoshop's new features such as Content-Aware, Photo Match, Smart Objects, Ultra-high quality sharpening, HDR techniques, and multi-channel composite images.

[https://520bhl.com/wp-content/uploads/2023/01/Photoshop\\_2021\\_Version\\_2241.pdf](https://520bhl.com/wp-content/uploads/2023/01/Photoshop_2021_Version_2241.pdf) <http://audiobooksusa.com/?p=17265> <http://knowthycountry.com/?p=35612> [https://yildizbursa.org/wp-content/uploads/2023/01/Photoshop\\_2022\\_Version\\_232-1.pdf](https://yildizbursa.org/wp-content/uploads/2023/01/Photoshop_2022_Version_232-1.pdf) <http://www.prarthana.net/?p=55965> <https://vaveyan.com/photoshop-cc-2015-version-18-license-key-for-mac-and-windows-x64-2022/> <https://mondetectiveimmobilier.com/2023/01/02/download-photoshop-video-work/> [https://cefcredit.com/3d-photoshop-cs6-free-download-\\_\\_link\\_\\_/](https://cefcredit.com/3d-photoshop-cs6-free-download-__link__/) <http://mylegalbid.com/?p=38123> <http://areaspettacoli.com/wp-content/uploads/rayysi.pdf> [https://teenmemorywall.com/download-adobe-photoshop-2022-version-23-1-1-license-key-full-64-bits-](https://teenmemorywall.com/download-adobe-photoshop-2022-version-23-1-1-license-key-full-64-bits-2023/)[2023/](https://teenmemorywall.com/download-adobe-photoshop-2022-version-23-1-1-license-key-full-64-bits-2023/) <https://www.place-corner.com/adobe-photoshop-cc-2019-full-product-key-2022/> [https://www.zper.it/wp-content/uploads/2023/01/Download-free-Adobe-Photoshop-CC-2015-Version-1](https://www.zper.it/wp-content/uploads/2023/01/Download-free-Adobe-Photoshop-CC-2015-Version-18-License-Key-Full-Serial-Key-x3264-2023.pdf) [8-License-Key-Full-Serial-Key-x3264-2023.pdf](https://www.zper.it/wp-content/uploads/2023/01/Download-free-Adobe-Photoshop-CC-2015-Version-18-License-Key-Full-Serial-Key-x3264-2023.pdf) [https://pieseutilajeagricole.com/wp-content/uploads/2023/01/Photoshop\\_2022\\_Version\\_231\\_\\_Downlo](https://pieseutilajeagricole.com/wp-content/uploads/2023/01/Photoshop_2022_Version_231__Download_free_Keygen_For_LifeTime_3264bit_2022.pdf) ad free Keygen For LifeTime 3264bit 2022.pdf <http://www.smallbiznessblues.com/download-photoshop-cs5-updated/> <https://crazy.ro/download-photoshop-cc-2019-serial-key-windows-2022/>

[https://ebookngo.com/2023/01/02/photoshop-latest-version-free-download-for-windows-8-32-bit-work](https://ebookngo.com/2023/01/02/photoshop-latest-version-free-download-for-windows-8-32-bit-work/) [/](https://ebookngo.com/2023/01/02/photoshop-latest-version-free-download-for-windows-8-32-bit-work/)

<https://nb-gallery.com/wp-content/uploads/2023/01/fordokem.pdf>

<http://phukienuno.com/wp-content/uploads/2023/01/beasun.pdf>

<https://www.corsisj2000.it/photoshop-2021-version-22-0-0-download-free-product-key-full-2022/>

<https://www.cdnapolicity.it/wp-content/uploads/2023/01/daedagm.pdf>

[https://ipuducherry.in/wp-content/uploads/2023/01/Download\\_Adobe\\_Photoshop\\_Cs\\_Version\\_80\\_TOP](https://ipuducherry.in/wp-content/uploads/2023/01/Download_Adobe_Photoshop_Cs_Version_80_TOP.pdf) [.pdf](https://ipuducherry.in/wp-content/uploads/2023/01/Download_Adobe_Photoshop_Cs_Version_80_TOP.pdf)

<https://kedaigifts.com/wp-content/uploads/2023/01/nissmam.pdf>

[https://katiszalon.hu/wp-content/uploads/Adobe-Photoshop-CC-2018-Version-19-Incl-Product-Key-64-](https://katiszalon.hu/wp-content/uploads/Adobe-Photoshop-CC-2018-Version-19-Incl-Product-Key-64-Bits-Hot-2022.pdf) [Bits-Hot-2022.pdf](https://katiszalon.hu/wp-content/uploads/Adobe-Photoshop-CC-2018-Version-19-Incl-Product-Key-64-Bits-Hot-2022.pdf)

<https://autko.nl/2023/01/photoshop-7-0-fonts-pack-free-download-free/>

[http://thebluedispatch.com/wp-content/uploads/2023/01/Photoshop-Cs4-Free-Download-32-Bit-Crack](http://thebluedispatch.com/wp-content/uploads/2023/01/Photoshop-Cs4-Free-Download-32-Bit-Crack-TOP.pdf) [-TOP.pdf](http://thebluedispatch.com/wp-content/uploads/2023/01/Photoshop-Cs4-Free-Download-32-Bit-Crack-TOP.pdf)

<https://rednails.store/ps-photoshop-mod-apk-download-extra-quality/>

<https://www.mediainministry.net?password-protected=login>

[https://www.jcca.biz/photoshop-latest-version-free-download-for-windows-8-\\_hot\\_/](https://www.jcca.biz/photoshop-latest-version-free-download-for-windows-8-_hot_/)

<https://ikatmarketing.com/wp-content/uploads/2023/01/garaled.pdf>

[https://darbystrong.com/wp-content/uploads/2023/01/Adobe-Photoshop-70-Download-Free-For-Pc-EX](https://darbystrong.com/wp-content/uploads/2023/01/Adobe-Photoshop-70-Download-Free-For-Pc-EXCLUSIVE.pdf) [CLUSIVE.pdf](https://darbystrong.com/wp-content/uploads/2023/01/Adobe-Photoshop-70-Download-Free-For-Pc-EXCLUSIVE.pdf)

<https://sc-designgroup.com/wp-content/uploads/2023/01/brigdelp.pdf>

<http://hotelthequeen.it/?p=131658>

<http://www.giffa.ru/who/download-photoshop-7-0-for-windows-7-2021/>

[https://superstitionsar.org/download-free-adobe-photoshop-2022-version-23-1-1-license-keygen-pc-wi](https://superstitionsar.org/download-free-adobe-photoshop-2022-version-23-1-1-license-keygen-pc-windows-2022/) [ndows-2022/](https://superstitionsar.org/download-free-adobe-photoshop-2022-version-23-1-1-license-keygen-pc-windows-2022/)

[https://vogblog.wales/wp-content/uploads/2023/01/Adobe-Photoshop-CC-2015-Version-17-Serial-Num](https://vogblog.wales/wp-content/uploads/2023/01/Adobe-Photoshop-CC-2015-Version-17-Serial-Number-Full-Torrent-With-Registration-Code-64-B.pdf) [ber-Full-Torrent-With-Registration-Code-64-B.pdf](https://vogblog.wales/wp-content/uploads/2023/01/Adobe-Photoshop-CC-2015-Version-17-Serial-Number-Full-Torrent-With-Registration-Code-64-B.pdf)

[https://supermoto.online/wp-content/uploads/2023/01/Software-Photoshop-70-Free-Download-HOT.p](https://supermoto.online/wp-content/uploads/2023/01/Software-Photoshop-70-Free-Download-HOT.pdf) [df](https://supermoto.online/wp-content/uploads/2023/01/Software-Photoshop-70-Free-Download-HOT.pdf)

[http://standardnews.in/wp-content/uploads/2023/01/Photoshop-70-32-Bit-Free-Download-VERIFIED.](http://standardnews.in/wp-content/uploads/2023/01/Photoshop-70-32-Bit-Free-Download-VERIFIED.pdf) [pdf](http://standardnews.in/wp-content/uploads/2023/01/Photoshop-70-32-Bit-Free-Download-VERIFIED.pdf)

[https://realbeen.com/wp-content/uploads/2023/01/Adobe-Photoshop-80-Free-Download-For-Windows](https://realbeen.com/wp-content/uploads/2023/01/Adobe-Photoshop-80-Free-Download-For-Windows-8-64-Bit-2021.pdf) [-8-64-Bit-2021.pdf](https://realbeen.com/wp-content/uploads/2023/01/Adobe-Photoshop-80-Free-Download-For-Windows-8-64-Bit-2021.pdf)

Furthermore, full version of the Photoshop CC and CS6 is available at a direct price of \$2,999 for the former and \$4,500 for the latter. These prices are affordable because the software is bundled with critical and full-featured components and it is fun to use and easy to use. Elements 6's new features include improved behavior for keyboard shortcuts, as well as improved tools and editing behavior for image editing and adjustment tools.

- Color Sampler: This added tool lets you test out Color Samplers on individual patches as well as across the entire image.
- Smart Sharpen: This tool works quickly on large areas of an image for remarkable-looking sharpening that stays fast.
- Smart Erase: This tool helps you quickly knock out distracting elements or unwanted props in your images.
- Highlights and Shadow: This tool allows you to selectively brighten specific areas or skin tones in portraits.
- Red Eye Removal: Applying this tool to an eye can remove glare, eyeglasses, or beads in the pupil of the eye.
- Lens Correction: A handy tool that lets you quickly fix a degraded photo taken with a telephoto or macro lens or one taking in a dark room.
- Salad Color: This tool corrects the color of an image to make it more natural with the rest of the scene, typically applied for a particular type of food.
- Channel Mixer: Cleans up messy images by balancing color. Use the Mixer to adjust the intensity of the red, blue, and green values of a color.
- Spooky Lab: Transform images into surreal and nightmarish creations with this filter.